## **Kongress** der Gemeinden und Regionen

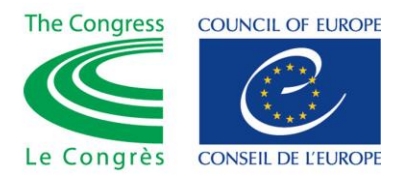

**30. TAGUNG Straßburg, 22.-24. März 2016**

## **Organisieren interkultureller und interreligiöser Aktivitäten: Ein Tool-Kit für kommunale Gebietskörperschaften**

Entschließung 397(2016)<sup>1</sup>

1. Eine der Prioritäten, die in der im Februar 2015 angenommenen Strategie des Kongresses zur Bekämpfung von Radikalisierung an der Basis aufgeführt ist, ist die Bekämpfung religiöser Radikalisierung und der Aufruf und die Förderung zur Ausarbeitung interkultureller und interreligiöser Aktivitäten an der Basis. Das Ziel lautet, die Werte des Europarats und insbesondere die Notwendigkeit, den kulturellen und religiösen Pluralismus und die kulturelle und religiöse Vielfalt zu achten und sich deren Wert für den sozialen Zusammenhalt bewusst zu sein, zu fördern.

2. Der Kongress hat sich dazu verpflichtet, ein Tool-Kit für die Gemeinden zu erarbeiten, das ihnen die Organisation solcher Aktivitäten ermöglicht.

3. Zu diesem Zweck hat der Kongress:

*a.* sein Sekretariat angewiesen, ein solches Tool-Kit auf Grundlage der Elemente im Begründungstext zu dieser Entschließung zu erstellen;

*b.* beschlossen, dieses Tool-Kit möglichst flächendeckend zu verbreiten;

*c.* die nationalen (und regionalen) Verbände der Gemeinden und Regionen gebeten, diese Initiative zu unterstützen, insbesondere durch die Bereitstellung von Übersetzungen des Tool-Kits in ihren Sprachen und dessen Verbreitung;

*d.* den Sprecher für Menschenrechte des Kongresses gebeten, diesen Aspekt und das Tool-Kit in seine Arbeit aufzunehmen, um das Bewusstsein der kommunalen Stellen im Bereich Menschenrechte zu schärfen.

 $\overline{a}$ 1 Diskussion und Annahme durch den Kongress am 22 März 2016, 1. Sitzung (Siehe Dokument [CG30\(2016\)04-final,](https://wcd.coe.int/ViewDoc.jsp?p=&Ref=CG30(2016)04-PROV&Language=lanEnglish&Ver=original&Site=COE&BackColorInternet=C3C3C3&BackColorIntranet=CACC9A&BackColorLogged=EFEA9C&direct=true)  Begründungstext), Ko-Berichterstatter: Bert BOUWMEESTER, Niederlande (L, ILDG) und Josef NEUMANN, Deutschland (R, SOC)